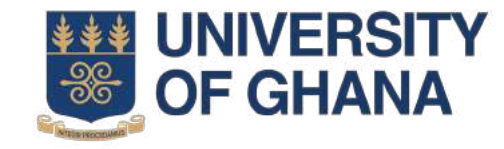

# **University of Ghana Transcript Request System**

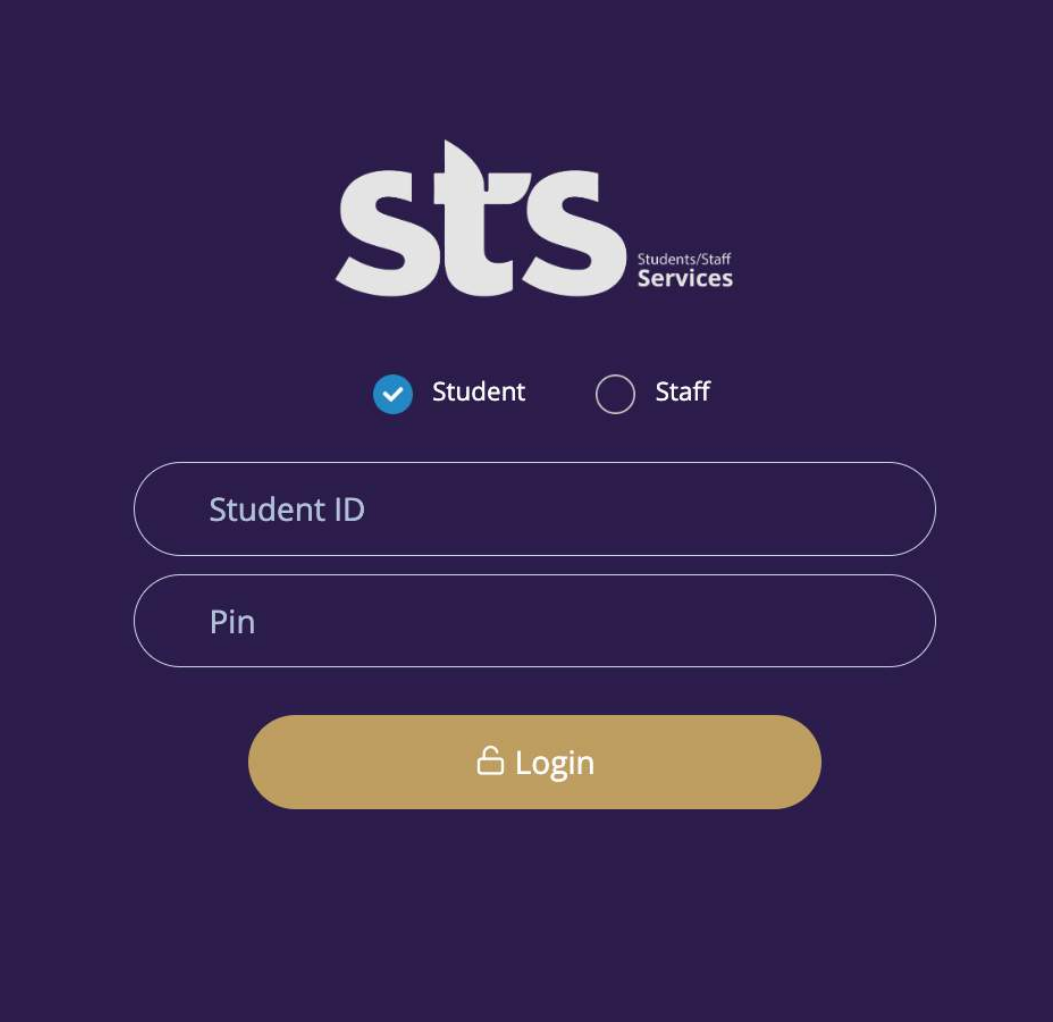

### **Login In**

Visit the Students/Staff Services portal via the link below

https://sts.ug.edu.gh/services/login

Follow the steps below to log in to your account.

1. Enter your Student ID in the field provided 2. Provide your PIN in the field provided.

Click on the **SIGN IN**

6 Login

button to complete the log in process.

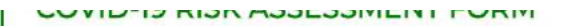

PSYCHOSOCIAL ASSESSMENT CHECKLIST

**HERC / UGRC REGISTRATION** 

**REQUEST FOR REFUND** 

STUDENT LOAN TRUST FUND CONSENT FORM

**MATRICULATION REGISTRATION...CLICK HERE TO REGISTER** 

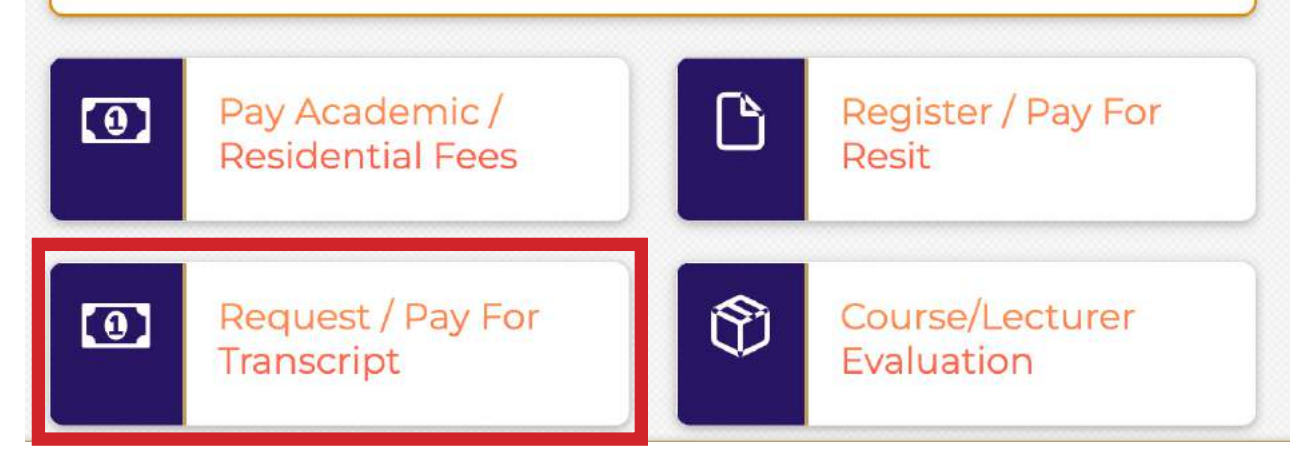

## **Dashboard**

On login in, you will be directed to the dashboard as shown below. Click on the **REQUEST/PAY FOR TRANSCRIPT** button to proceed to the next screen.

#### **TRANSCRIPT REQUEST FORM**

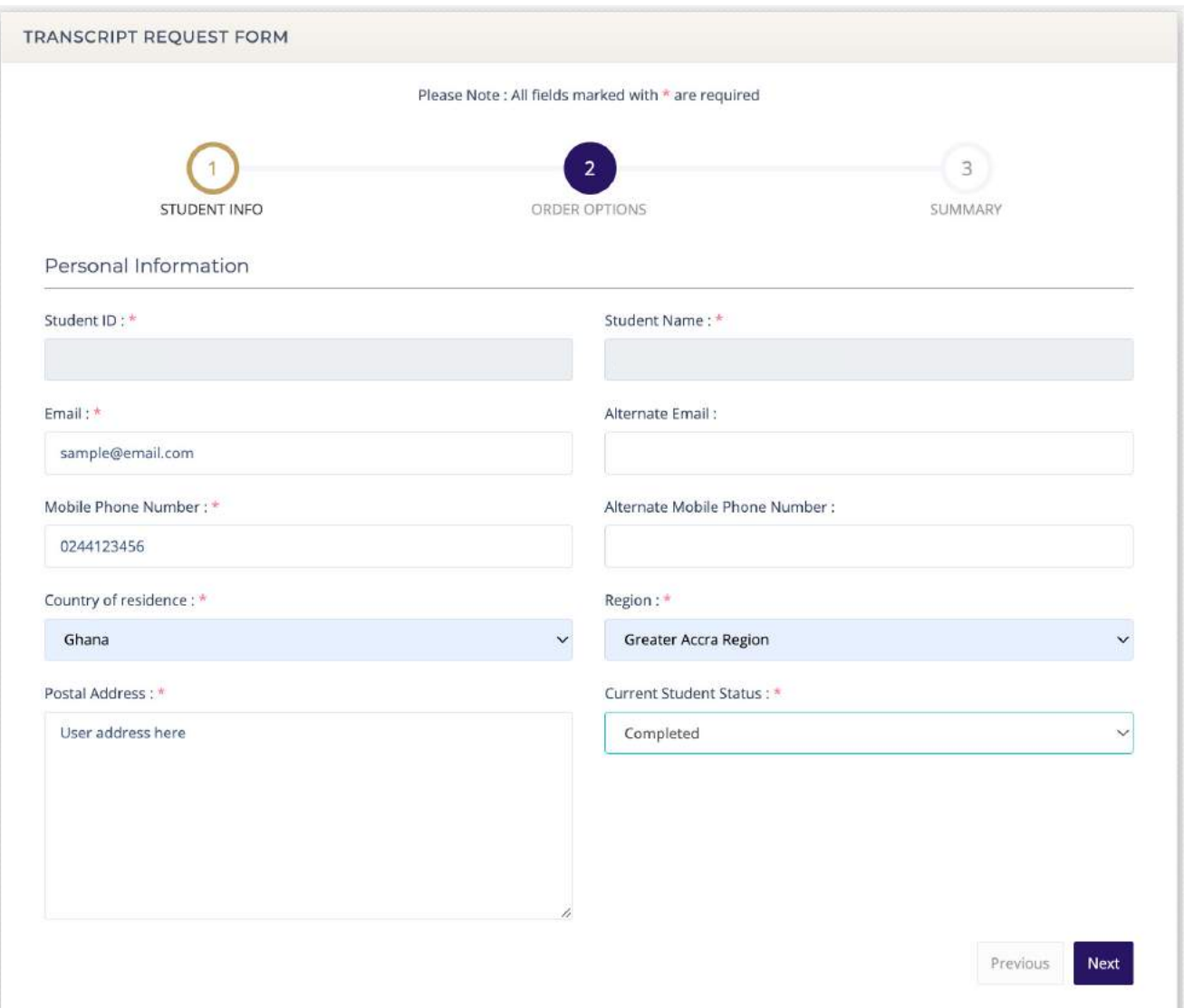

#### **Student Info Level**

- 1. Check to confirm your personal information if it corresponds to what you submitted to the University.
- 2. Provide your email address and mobile number in the fields provided.
- 3. Enter your postal address and idicate your Current Student Status.
- 4. Click on the **NEXT** button to proceed.

**NOTE:** All fields marked (\*) are mandatory. You cannot proceed without providing an entry for such fields.

#### **TRANSCRIPT REQUEST FORM**

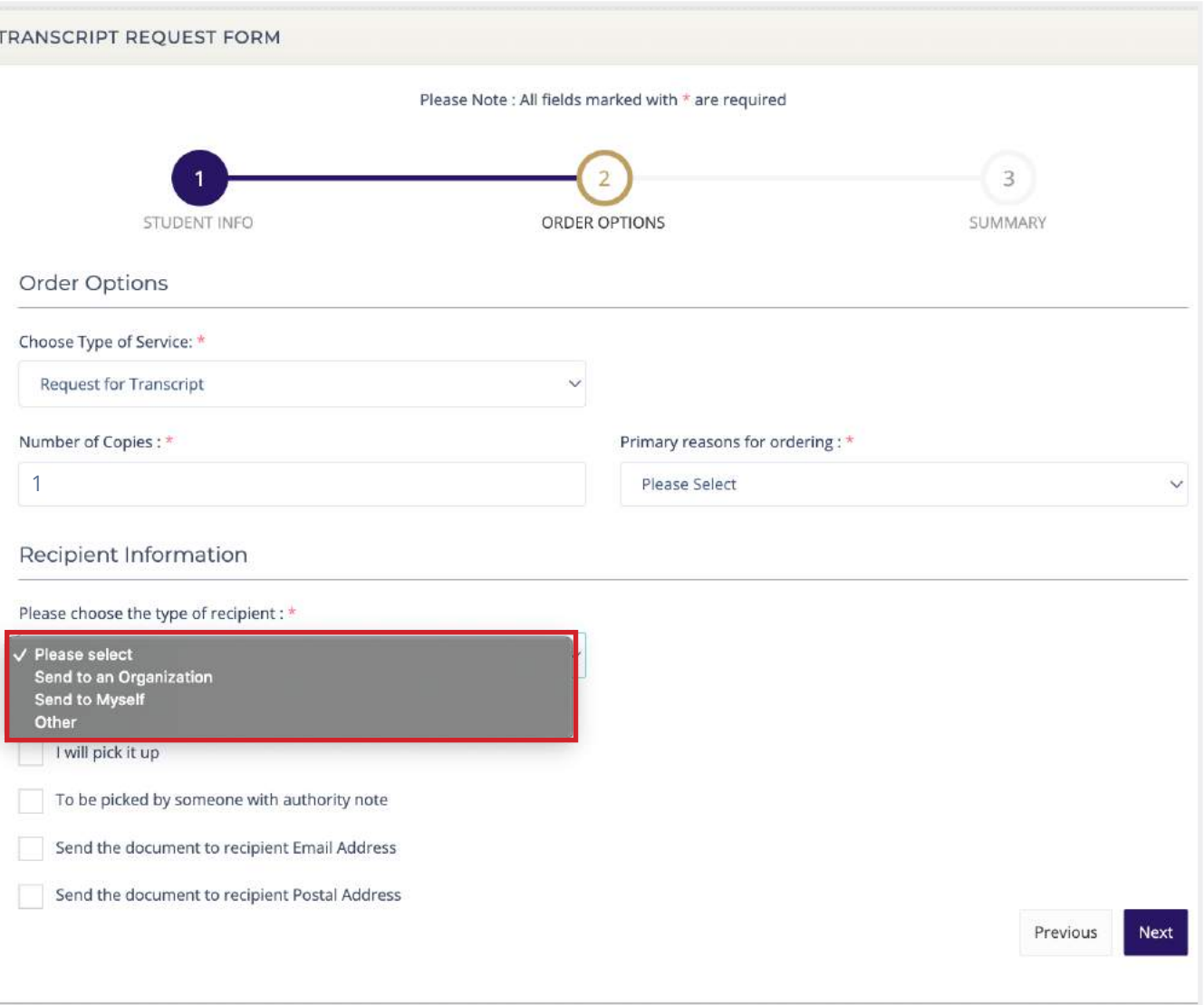

#### **Order Options**

- 1. Indicate the number of copies you want to request for.
- 2. Provide, from the dropdown list, the primary reason for requesting for the transcript.

#### **RECIPIENT INFORMATION**

Provide the recipent information at this level. Following the steps below.

1. Select from the dropdown the options that applies as indicated in the area marked red.

#### **TRANSCRIPT REQUEST FORM**

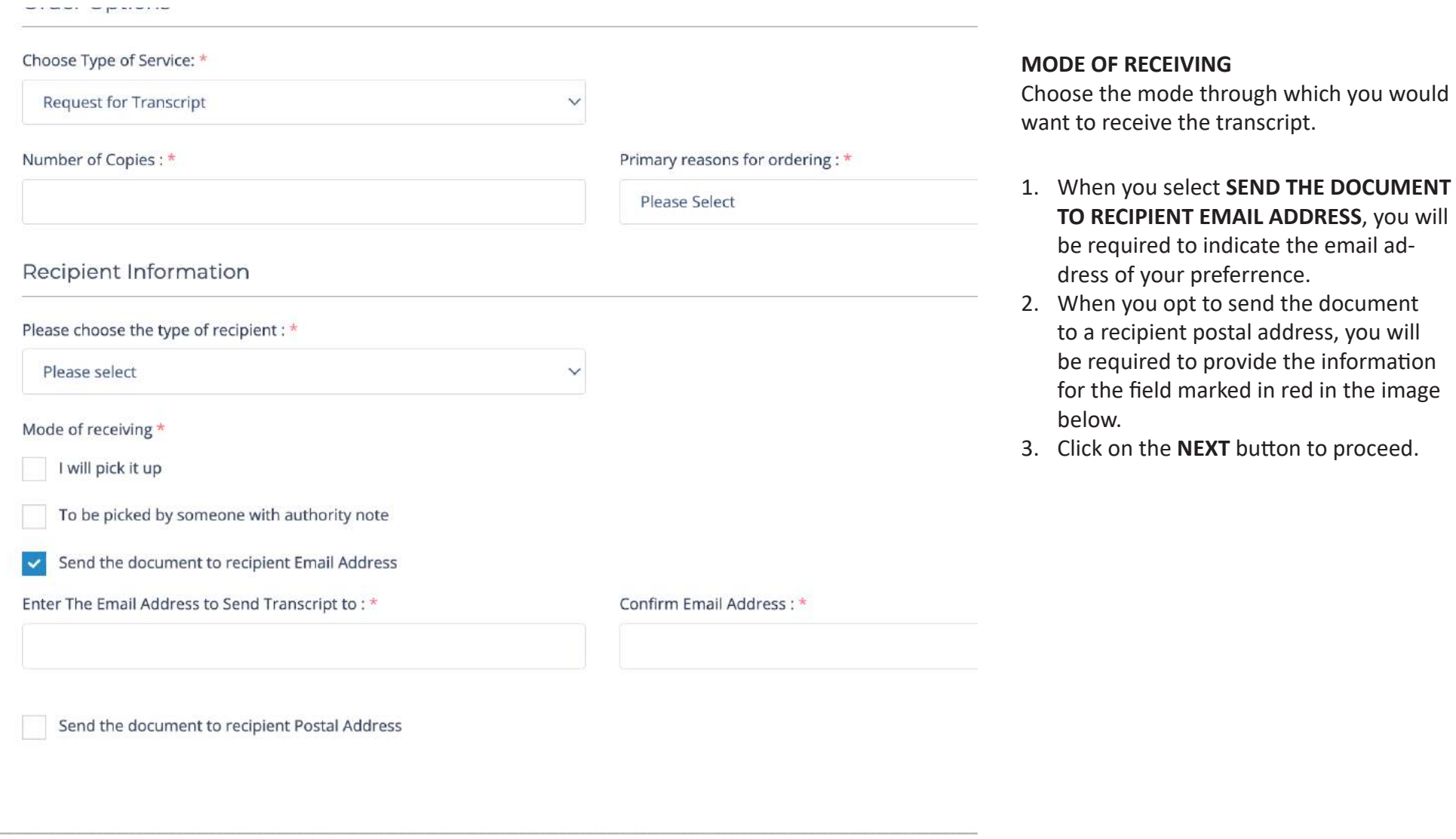

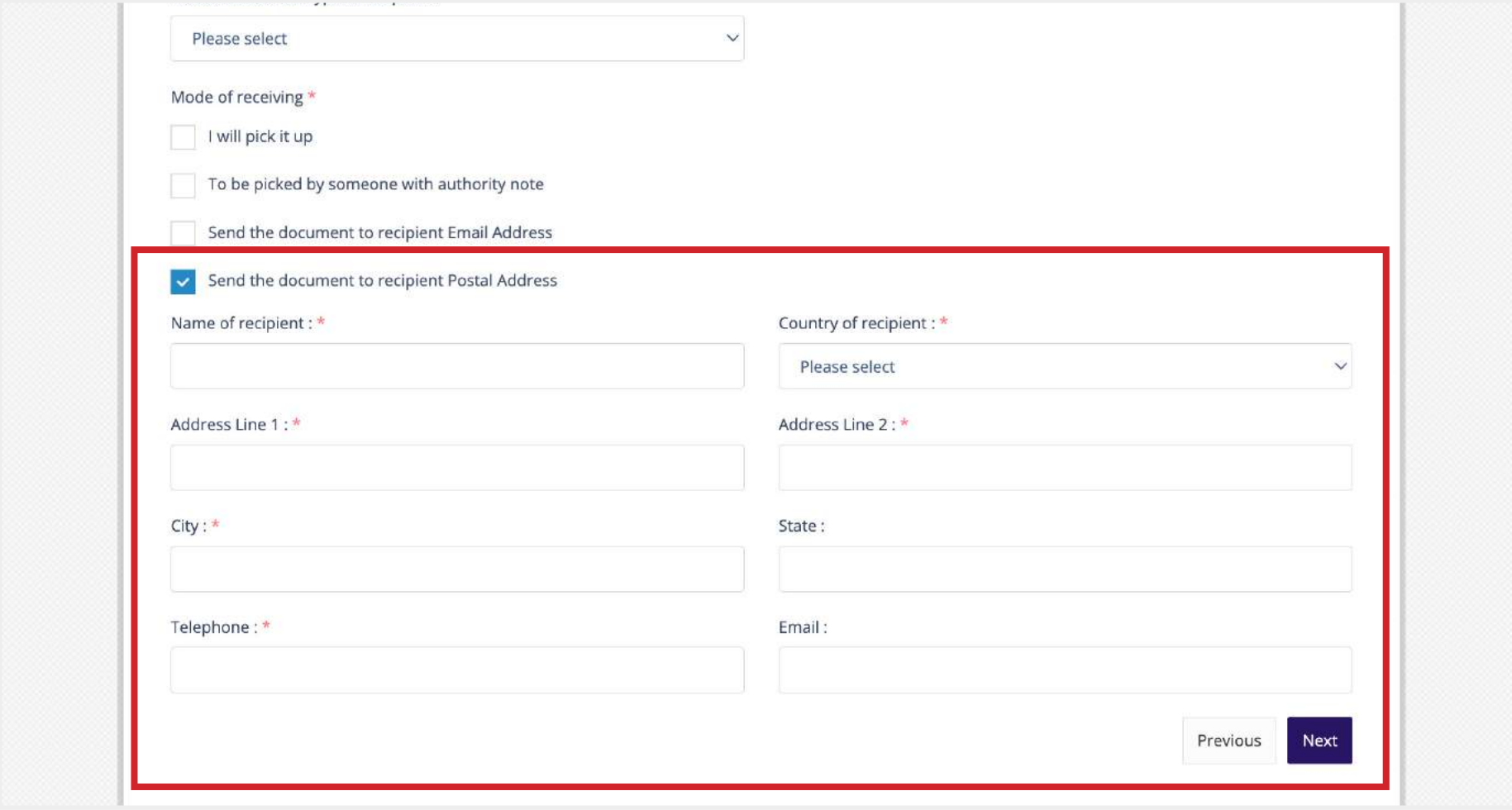

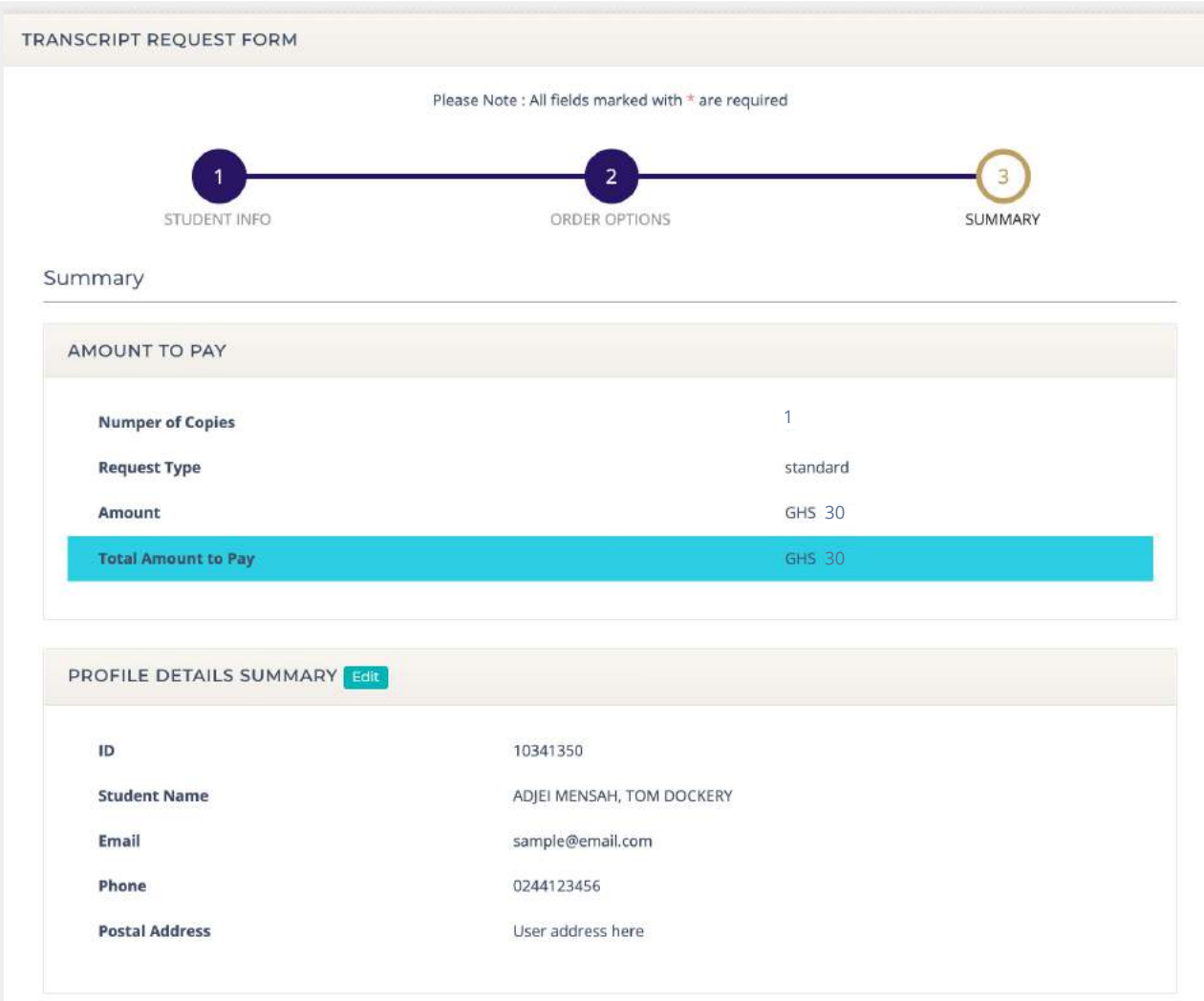

- 1. Check to confirm from the summary if everything corresponds to what you selected from the previous levels.
- 2. Scroll to the bottom and click on the **PROCEED TO PAYMENT BUTTON** to make the necessary payment on the external **MYGHPAY** platform.

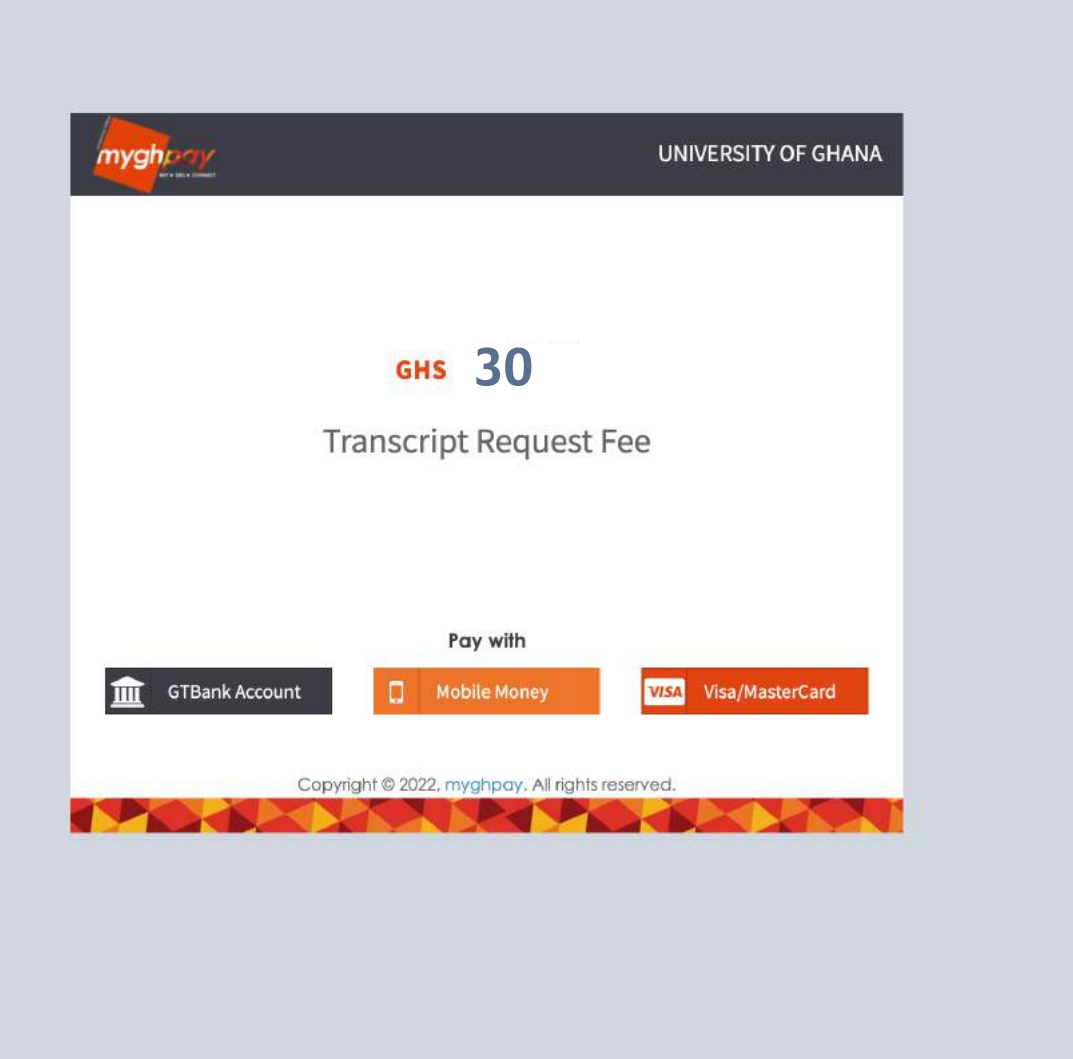

1. On the MYGHPAY platform, indicate the payment mode you want to use to proceed.

### **AAD Transcript Services Costs By Mode Of Delivery**

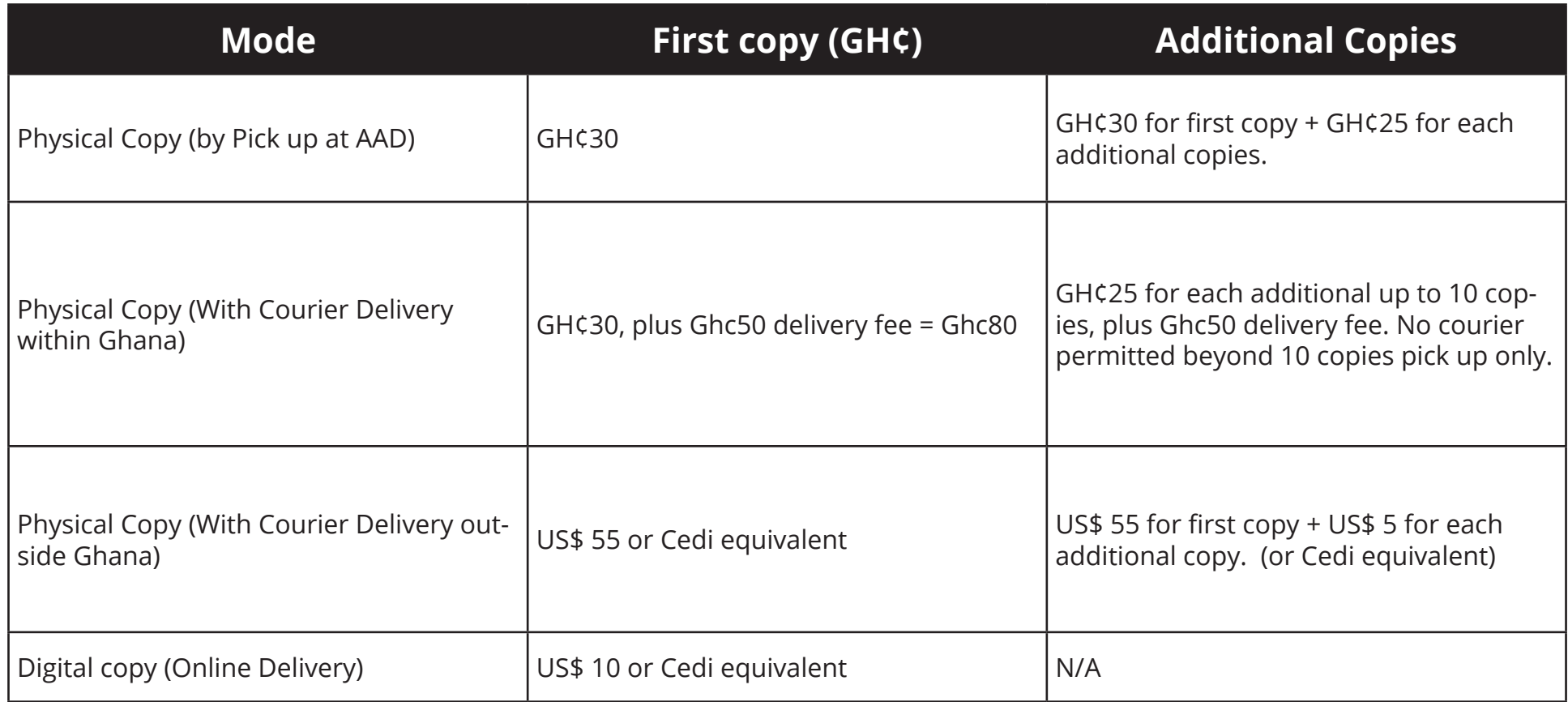